Υποστηρικτικές Λειτουργίες

Διεύθυνση Προμηθειών Λειτουργιών Παραγωγής

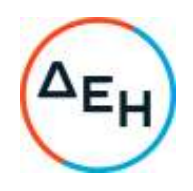

## Αριθμός Πρόσκλησης: ΔΠΛΠ - 903209

Αντικείμενο: Προμήθεια κελύφων εξόδου καυσαερίων βελτιωμένης έδρασης EGH αεριοστροβίλων GE GT13E2 ΜΣΚ ΑΗΣ Κομοτηνής

## **ΣΥΜΠΛΗΡΩΜΑ Νο 1**

Με το παρόν Συμπλήρωμα Νο1 τροποποιείται η αρχική Διακήρυξη ΔΠΛΠ-903209 ως εξής:

- 1. **Τροποποιείται** ο χρόνος παράδοσης των υλικών. Το πρώτο κέλυφος θα παραδοθεί εντός 14 μηνών από την ημερομηνία υπογραφής της σχετικής σύμβασης. Το δεύτερο κέλυφος θα παραδοθεί εντός 14 μηνών από την ημερομηνία της έγγραφης γνωστοποίησης της σχετικής παραγγελίας στον προμηθευτή από την Αιτούσα Υπηρεσία (ΑΗΣ ΚΟΜΟΤΗΝΗΣ).
- 2. **Τροποποιείται** η χρονική διάρκεια ισχύος της Εγγύησης Καλής Λειτουργίας **από** 4 έτη ή 24.000 EOH **σε** 3 έτη ή 24.000 ΕΟΗ, όποιο συμβεί πρώτο, από την ημερομηνία παράδοσης του κάθε κελύφους.
- 3. **Παρατείνεται** η καταληκτική ημερομηνία υποβολής των προσφορών έως τις 28/09/2022 και ώρα 13:00

Όλοι οι άλλοι όροι της Αρχικής Πρόσκλησης ΔΠΛΠ-903209 παραμένουν ως έχουν.

+30 210 5230301 +30 210 5234301